#### C Raster Image Manipulation Package

#### Andreas Kupries ActiveState Software Inc. © 2010

#### 17<sup>th</sup> Annual Tcl Conference Hilton Suites, Oakbrook Terrace, IL Oct 11 – Oct 15 2010

- Background
- What Else Is There?
- Have and Have Not
- Demo
- Future

#### ● **Background**

- What Else Is There
- Have And Have Not
- Demo
- Future

## CRIMP – The Itch

- Image Processing Beyond Resize/Rotate
	- Arbitrary Point Operations
	- Filtering
	- Analysis
		- Dewarp/Rectify
		- Barcode Recognition
		- OCR
		- Keypoint Extraction, -Matching, -Stitching
- Independent of Tk

- Background
- **What Else Is There**
- Have And Have Not
- Demo
- Future

#### CRIMP – Others

- Pixane Not Free
- Tclgd Vector Drawing,  $\rightarrow$  libgd
- Tkimg  $-$  Tk bound, Focused on I/O
- Megaimage Basic blitting, drawing
- Tclmagick  $-\rightarrow$  Image-, GraphicsMagick
- Imgop pure Tcl, exec ImageMagick,  $\rightarrow$  Tkimg
- Tkpng Tk bound, PNG I/O only
- LRIPhoto Basic resize, rotate

- Background
- What Else Is There
- **Have And Have Not**
- Future
- Demo

#### CRIMP - Limitations

- Still tethered to Tk.
	- However easily severable (just remove 2 files).
- Very basic set of image formats read/written.
- No proper build system.
- Only basic operations implemented
- Still fiddling with the API in places
	- Version 0

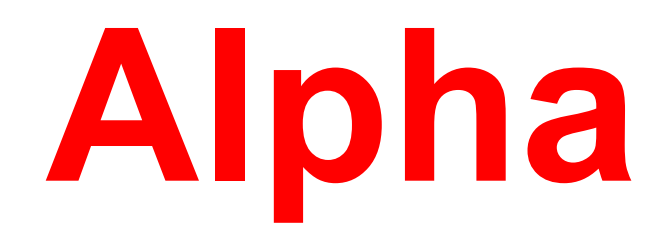

# CRIMP – Operations I

- Generic point functions via LUT
	- Plus convenience methods for small set of important operators
		- γ-correction
		- Solarization
		- Thresholds
- Generic convolution in the spatial domain
	- Plus small set of important kernels in the demos.
		- Gauss
		- Laplace
		- Sobel

## CRIMP – Operations II

- Generic Rank-Order Filter (ROF)
	- Application: Median-Filter
- Basic (greyscale) morphology
	- Bricks  $\rightarrow$   $_{min}$  $|^{max}$  ROF
- $\cdot$  Basic set of binary operators, incl. α-blending
- Reflections at axes and diagonals
- 90°/180° rotations.

## CRIMP – Operations III

- Pieces for arbitrary resizing
	- Downsample / Decimate
	- Upsample / Interpolate
- Conversions
	- RGB / HSV / Grey8
- Formats
	- pnm, pgm
	- Strimi
	- Tcl matrices (nested lists)

#### CRIMP – Location

Where ?

- http://chiselapp.com/user/andreas kupries/ \ repository/crimp
- On the USB-Stick

- Background
- What Else Is There
- Have And Have Not
- **Future**
- Demo

#### CRIMP – Future

- Add proper build system
- Separate into Tcl- and Tk-dependent parts
- Continue extending the set of blocks
	- Transforms
		- Fourier
		- Hough
	- Resize, ...
- Start using the blocks to assemble advanced operations.
- Look into multi-threaded operation.

#### CRIMP Demo

- Background
- What Is There
- My Work
- Future
- **Demo**